## **Photoshop CC 2018 Version 19 Free Registration Code x32/64 2023**

Installing Adobe Photoshop is easy and simple. First, download the software from Adobe's website. You will need to select a version and then download the file. Once you have downloaded the software, open the file and follow the on-screen instructions. At the end of the installation, you will need to crack Adobe Photoshop. To crack the software, you will need a patch file. The patch file is usually available online, and it is used to unlock the full version of the software. Once the patch file is copied, you need to run it and then follow the instructions on the screen. Once the patching process is complete, you will have a fully functional version of the software on your computer.

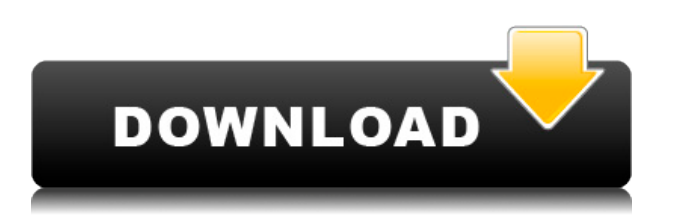

As for that performance and compatibility aspect, the program took elements of all the main platforms I tested it on and produced a solid, feature-rich product. The biggest flourish is the support for the iOS and Android platforms, such as smaller file sizes and automatic species recognition. The latter feature is a real game-changer in my book, as it enables the program to recognize people and pets in various photos. Not only does it replace that little face with a generic photo of its owner/owner, it even warns you about duplicate births, mentioning the months and years that have passed since the photograph. All this is implemented in just one click. Instant pin-up button! I guess that's why it's called "Photoshop Elements" (as opposed to "Photo Shop Elements). Overall, I believe that Adobe Photoshop Elements is a powerful and costeffective program that is well worth a look and, in my opinion, would be a great solution for anyone who wants to take their photo collection a bit further. More than anything else, Photoshop Elements 2021 is a great platform for importing large amounts of HD photos. With its high-quality graphics, you can easily view and select out many different photo formats. The program separates everything into three categories: Photos, Video and Graphics. This also means that in the import process, you have the option of quickly adding RAW images, adjusting image brightness and contrast, and opening the images in Photoshop. Once in Photoshop, the program lets you mark an image's format and then shows you a list of all the other formats you can import. It's not very user-friendly, but it's good to know that if you want to convert a large number of formats, you do not have to do it all manually.

## **Download free Photoshop CC 2018 Version 19Activation Code License Key Full 64 Bits 2022**

The Adjustments panel is where you find all the tools and options you can use to enhance your photos. The Adjustments panel is where you find your tools to create and retouch your photos. The adjustments panel in Photoshop CC 2019 is organised into a number of tools and groups. Some tools are available in all editions of Photoshop while others are only available in the Photoshop Creative Cloud or Photoshop Creative Suite desktop product. Some of the tools are available in Photoshop CC 2019 or Photoshop CC 2018. The Move tool lets you move objects around in the image. It can be used to reposition objects, or rotate, resize, or move the object. The Move tool is a very useful tool for creative details in Photoshop. It can be used to make objects appear or disappear altogether from the image. The Move tool can also be used to adjust the spacing between objects. Adobe Creative Cloud provides all the tools you need to keep your creative workflow organized and your projects running smoothly. With an online storage locker included with every membership, you have access to all your work, plus the ability to simultaneously collaborate with other creatives like never before. You can store, view, and work on projects with some of the world's most skilled designers. 6 Related Question Answers Found What Is the Best Version of Photoshop for Beginners? When it comes to choosing between different versions of Photoshop, it can be tough to decide which one is best for you. If you're a beginner, you might be wondering which version of Photoshop is best for beginners. Here's a look at the different versions of Photoshop and what they have to offer: Photoshop CC (Creative Cloud): Photoshop CC is the most recent version of Photoshop. What Is the Best Version of Adobe

Photoshop for Beginners? Adobe Photoshop is one of the most popular image editing software programs in the world. It is used by professional photographers and graphic designers to edit digital photos and create stunning visual graphics. Photoshop is also a popular program among amateurs who want to improve their photos or create original artwork. Which Is the Best Version of Photoshop for Beginners? Choosing the best Photoshop for beginners can be a tough task. With so many options on the market, it's hard to know which one is the right fit for you. That's why we've put together this guide to help you make the best decision for your needs. Which Version of Adobe Photoshop Is Best? As a beginner, you may be wondering which Photoshop to buy. There are many versions of Photoshop, and the one you choose will depend on your needs and budget. 933d7f57e6

## **Photoshop CC 2018 Version 19 Download Registration Code CRACK x32/64 {{ NEw }} 2023**

Tool and save time by performing all your graphic design tasks in Adobe Photoshop. And because Photoshop CS6 makes everything you do in the software a virtual Photoshop CS6 file that can be opened and annotated from other applications, you can collaborate with others more easily. What's more, you can discover how to make a photo more appealing to others by cropping or adjusting a variety of styles, applying presets, and cropping or resizing a non-destructively. And you can add captions, write messages, choose among different fonts, and more. Dubbed "Share for Review," the new update to Photoshop's master-page feature makes it easier than ever to wirelessly collaborate on a project and review changes in real time. Share for Review works with the latest macOS users and requires no additional hardware. Its essential features include collaboration apps such as Wireframe and Browser, which enable realtime drawing, 3D panorama, as well as typefitting and resizing of the native typography tools, within Photoshop. The latest version of Adobe Photoshop (v20.0.1) adds robust multithreaded and GPU (graphics processing unit) compositing tools for faster performance on PixelSense and Retina displays, as well as more capabilities for working with large files, catching errors and saving preferences. Adobe Photoshop now features updated Copy Canvas to quickly copy pixels in the Pixel Grid to an empty layer, enabling pixel-for-pixel matching when resizing, resampling and rasterizing a canvas.

adobe photoshop cc oil paint filter free download adobe photoshop cs5 oil paint filter free download adobe photoshop cs6 oil paint filter download photoshop filter oil paint effect download open sans font free download for photoshop open sans font download for photoshop raleway bold font photoshop download download font nexa bold photoshop bold font photoshop download futura bold font photoshop download

Other interesting new features include the "Create a Book" function for designing book pages and control over the trillions of ways you can segment an object, such as its silhouette, into pieces and pieces of a mesh, to improve the quality of the line edit and create more dynamic meshes. There's also a fix for corrupted brushes, and a new lens correction option to correct for device and display variations. Sigivent Predictive Mode is a feature that aims to make Photoshop more predictive and intuitive. It uses machine learning to sort out which filters and effects are most likely to make a particular object look the best, enabling Photoshop to consistently deliver better looks quicker. Content-Aware Fill, which blends a new and old photo based on content found in the targeted area, is one of the new modes. The feature can also detect the PC's processor to select the right blend mode to make your content look the best. And with a new Content Aware Edge Labels feature, you can highlight edges in one of the new segmentation modes to use for cropping or creating new shapes. Other improvements in this release include a frame adjustment option for drawing frames around images; a new Motion includes a defocus effect option for blurred backgrounds; new Media Layer brushes that can import video; support for new editing functions on macOS Catalina including new native color selection, masking, content-aware color, and shape tools; support for Adobe Compatible OpenType fonts; two new camera effects like Vintage Portrait and Portrait Studio; and the new Path, Live Paint, and Character Effects features.

By combining breakthrough, new features with Photoshop's core workflows, the new Photoshop will enable a new set of creative business models for industries ranging from the design and development community, to freelancers and creative agencies, to consumers. The new release will include a number of new features, like enhancements particularly designed for designers and creative professionals. Among the new features that make the creativity process more efficient and productive are:

**Selection :** The new Selection Options and Quick Selection tool increase the accuracy and quality of selections, improving the overall user experience in areas that impact workflow.

Adobe Photoshop is available as a stand-alone application, or as stand-alone Elements, for desktop and mobile devices. The new features will be available to professional and consumer editions of Photoshop and Elements in 2018, and will enable new sets of creative possibilities for more than a billion people who use Photoshop and Elements as their workhorse. "Building on the most successful feature release in four years, Photoshop has always been about making a difference in the way design and creative professionals work, and the new new features are the most impactful innovations since creative solutions started to go digital," said Ingrid Burrington, vice president and general manager, Adobe Creative Cloud. "With new breakthrough features that spur innovation and improved collaboration across multiple devices, users can achieve more with fewer steps, increase creativity and improve productivity all at the same time."

```
https://techplanet.today/post/supersubmarina-discografia-better
https://techplanet.today/post/fantasy-grounds-demo-download-for-pc-crack-serial-key-top
https://new.c.mi.com/th/post/1035147/Need_For_Speed_-_ProStreet_Sound_Files_Only_rar_UP
https://techplanet.today/post/governor-of-poker-2-key
https://new.c.mi.com/my/post/415416/EmbeddedsystemsrajkamalebookUPDATED_Freedownload
https://new.c.mi.com/th/post/1035833/Raceroom_Racing_Experience_Pc_Download_Torrent_Zip
https://new.c.mi.com/th/post/1035042/Jam_Origin_Midi_Guitar_2_TOP_Crack101
```
The new tools in Photoshop CC 2017 are being showcased at the 2017 Photoshop World Conference running from Mar 10-12. Among the new exciting products is the one that is supplying the familiar layer masking option. The addition of layer masks allows you to hide an image temporarily by selecting the Layer Mask window from the bottom panel and then stylizing it by coloring it with any gradients, patterns, or live effects. For example, the Image Mask Super Bevel effect gives the appearance of an aged or wrinkled face whenever the mask is applied. You can also have an extra layer mask visible at once so that you can use up to 4 layers masks at once. PhotoSLIDER is also an in-depth topic that you can learn from the 2017 Photoshop World Conference. It all starts with a simple and fast image slider that makes your photos look much better than the little arrows you had to use in the past. In addition, the Photoshop team is revamping the way we edit images, allowing you to refine select areas quickly and make adjustments faster with a new zoom tool, real-time updates while editing, added controls for viewing and scaling an image in different sizes, and more. **Share Point and Photo for Review.** Adobe has been working on the Share Point functionality in Photoshop, in addition to providing other workflows for dealing with content creation. Now starting in the next major release, the Share Point functionality will be expanded to make it simpler and easier for users to share files for review, feedback, and approvals. Users of the new feature

are now able to preview items like shapes, layers, text, and selections in share files, share content with other people, and easily let those people comment on content in the same window. Even with the expanded share functionality in Share Point, users will continue to have access to the traditional workflow of sharing the most recent version of the content file with others.

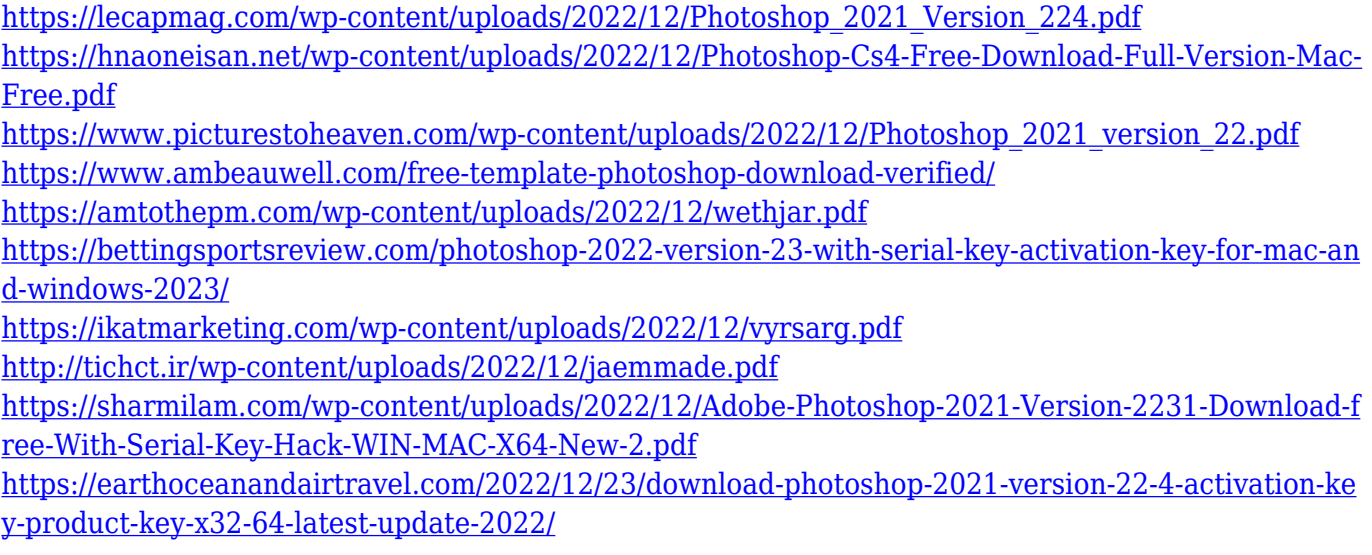

If you are just starting out in photography, it's important to set the scene for how to shoot and edit the images you take for best results. In this section, we'll talk about how to set the camera settings properly, and discuss the basic functions of how to: make an image look better; use the automatic camera settings; create and fix white balance problems; and the best way to use the editing tools in Photoshop. We'll also discuss how to deal with common problems, such as a lack of light and shadows in the scene; exposure problems; too much or too little contrast; and how to correct for a photo's graininess. With these tips, hopefully you'll be able to take your pictures to the level they need to be and know when and where to make the improvements. Plus, you'll be able to take better chances when in front of a camera, and get the shots that you're looking for. It is one of the most competent modules for regulating brightness, contrast, and shading or color. You can apply up to five intense corrections to your photo, such as black and white, color, desaturate, sharpen, or levels, and they enable you to more or less radically change your image without ever losing its essence. It is an amazing and useful tool that enables you to create retouching results that are much more

natural and pleasing in contrast to the work of your own hand. It heals wounds by repairing them, with similarity and reproduction of content. With the power of Content-Aware Move, you can choose which content to copy to fill in the hole or lose. So, you can clone small objects and their position on an image, or even remove unwanted objects, or even create a human-like movement with a few clicks by cloning elements. Even though it is a new feature in Photoshop, not many Photoshop users know that Content-Aware Move is a way to rotate the world of image editing.